## **Схема sr sleep и настройка снов (не работает)**

Материал из xrWiki

```
[sr_sleep]
cond = <condlist>
type = nightmare/normal/happy/all
dream_prob = <число от 0 до 100>
```
## ■ **type = nightmare/normal/happy/all**

Задаёт тип сна, разрешённый в данной зоне (по умолчанию all). Влияет (группирует) только на несценарные сны.

 $\overline{1}$  $\mathbf{I}$  $\mathbf{I}$  $\mathbf{I}$ 

## • dream prob = <число от 0 до 100>

Вероятность просмотра несценарных сновидений в данной зоне (по умолчанию 80). В противном случае будет только чёрный экран.

Необязательное поле cond задает условие(я), при котором в этой зоне можно спать. Сейчас производится индикация зон, где разрешен сон. В левом нижнем углу отображается маленькая иконка легких при входе в такую зону. Вероятно, позже будет изменена на другую. Сновидения теперь делятся на сценарные и обычные. Сценарные сновидения отыгрываются один раз при выполнении необходимых условий. Обычные сновидения проигрываются, если нет сценарных или ни одно условие выполнения сценарных не сработало. Можно задавать вероятность отыгрывания обычных сновидений в целом, а также задавать вероятность срабатывания каждого конкретного сновидения в отдельности. Обычным сновидениям можно задавать тип и потом ограничивать по нему сны воспроизводимые в sr\_sleep.

В файле **misc\dream.ltx** задаются настройки снов.

Секция videos:

■ полями задаются пути к видеофайлам со снами.

Секция dreams:

- **regular probability = <число от 0 до 100>** вероятность проигрывания обычных сновидений в целом
- **regular** список секций с настройками для обычных сновидений
- **scene** список секций с настройками для сценарных сновидений

Настройки обычных сновидений:

- **dream** имя поля из секции videos;
- **probability = <число больше 0>** чем больше, тем больше вероятность проигрывания сна;
- **type = nightmare/normal/happy** тип сна.

Настройки сценарных сновидений:

■ **dream** - имя поля из секции videos;

- **cond = <condlist>** условия срабатывания;
- **to regular = <вероятность,тип>** необязательное поле. Даёт возможность переводить сценарный сон после первого отыгрыша в разряд обычных. <вероятность, тип> аналогичны probability и type из настроек обычных сновидений соответственно.

Источник — [«https://xray-](https://xray-engine.org/index.php?title=Схема_sr_sleep_и_настройка_снов_(не_работает)&oldid=660)

engine.org/index.php?title=Схема sr sleep и настройка снов (не работает)&oldid=660»

[Категория:](http://xray-engine.org/index.php?title=%D0%A1%D0%BB%D1%83%D0%B6%D0%B5%D0%B1%D0%BD%D0%B0%D1%8F:%D0%9A%D0%B0%D1%82%D0%B5%D0%B3%D0%BE%D1%80%D0%B8%D0%B8)

[Схемы space restrictor'ов](http://xray-engine.org/index.php?title=%D0%9A%D0%B0%D1%82%D0%B5%D0%B3%D0%BE%D1%80%D0%B8%D1%8F:%D0%A1%D1%85%D0%B5%D0%BC%D1%8B_space_restrictor%27%D0%BE%D0%B2)

- Страница изменена 19 ноября 2017 в 21:00.
- К этой странице обращались 1734 раза.
- Содержимое доступно по лицензии [GNU Free Documentation License 1.3 или более поздняя](http://xray-engine.org/index.php?title=License) (если не указано иное).

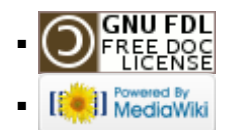